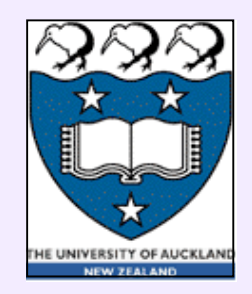

#### **CompSci 220**

- Data Structures & Algorithms
- Slides written by AProf Gimel'farb & modified by Mike Barley

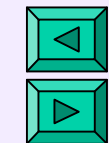

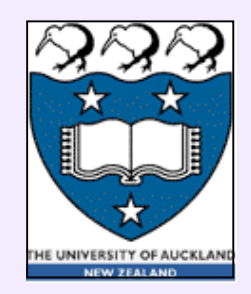

#### **Contact Details**

- Lecturer: Mike Barley
- Office Hours: By arrangement
- City Office: Room 394
- Tamaki Office: TBA
- Email: barley@cs.auckland.ac.nz
- Ph ext: x86133 (almost never in my office)

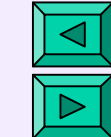

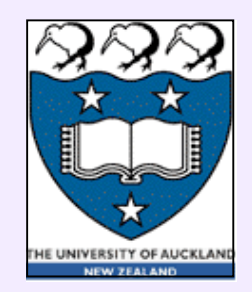

#### **Overview to My Part**

- This part is all about analysing how long an algorithm will "run":
	- Intro to basic "tools"
	- Applying these tools to sorting algorithms
	- Applying these tools to searching algorithms

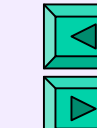

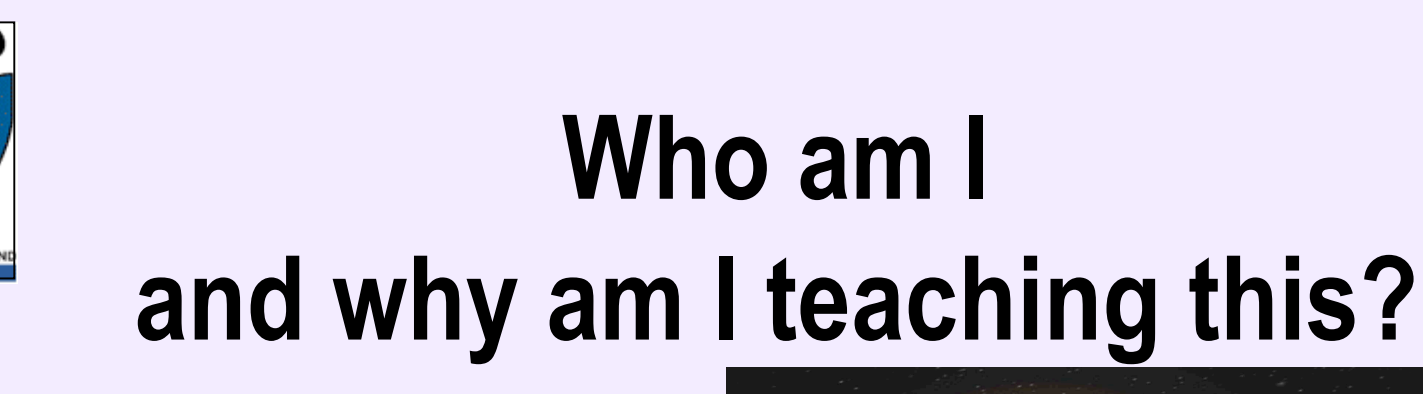

- My area of expertise is Artificial Intelligence
- I have never taught this part before
- It's been a number of decades since I last looked at this area
- However, I have become increasingly interested in this area: *intelligent automatic software configuration*

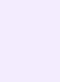

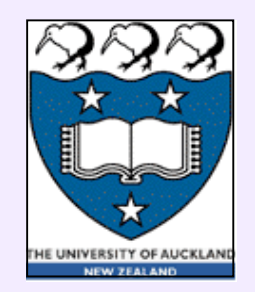

#### **Division of My Part**

- Intro to tools: 5 lectures
- Intro to sorting: 3 1/2 lectures
- Intro to search: 2 1/2 lectures
- On the 12th lecture we rest  $:$   $\wedge$  )

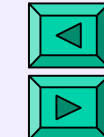

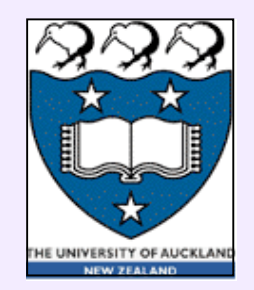

#### **The 5 "Tool" Lectures**

- Terms & Definitions & Examples (today)
- Estimating Running Time (also today)
- Complexity Measures (Thursday)
- Computing Simple Time Complexities (Tuesday next)
- Computing Time Complexities of Recursion (also Tuesday next)

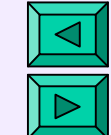

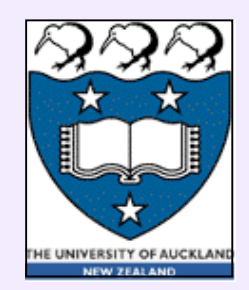

# **Overview of Today's 1st Half**

- Defining basic terms
- Bases for describing & comparing algorithms
- Working thru simple examples
- Exercises

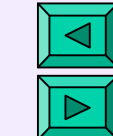

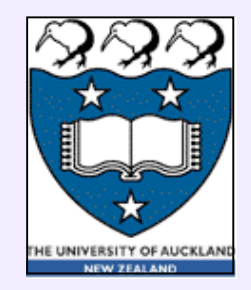

#### **Pattern for Today's 1st Half's Examples**

- Problem description
- Naïve algorithm
- Brief analysis leading to insights about its complexity
- More Sophisticated algorithm arising from insight
- Brief statement about its complexity

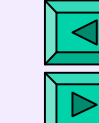

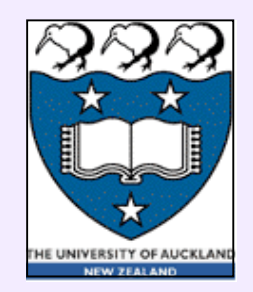

#### **Some Informal Definitions**

- **algorithm** a system of uniquely determined rules that specify successive steps in solving a problem
- **program** a clearly specified series of computer instructions implementing the algorithm
- **elementary operation -** a computer instruction executed in a single time unit (computing step)
- **running** (computing) **time** of an algorithm a number of its computing steps (elementary operations)

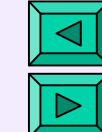

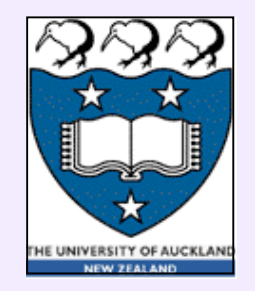

#### **Efficiency of Algorithms: How to compare algorithms / programs**

- by **domain of definition** what inputs are legal?
- by **correctness** is output correct for each legal input? (in fact, you need a **formal proof**!)
- by **basic resources** *maximum* or *average* requirements:
	- **computing time**
	- **memory space**

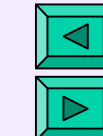

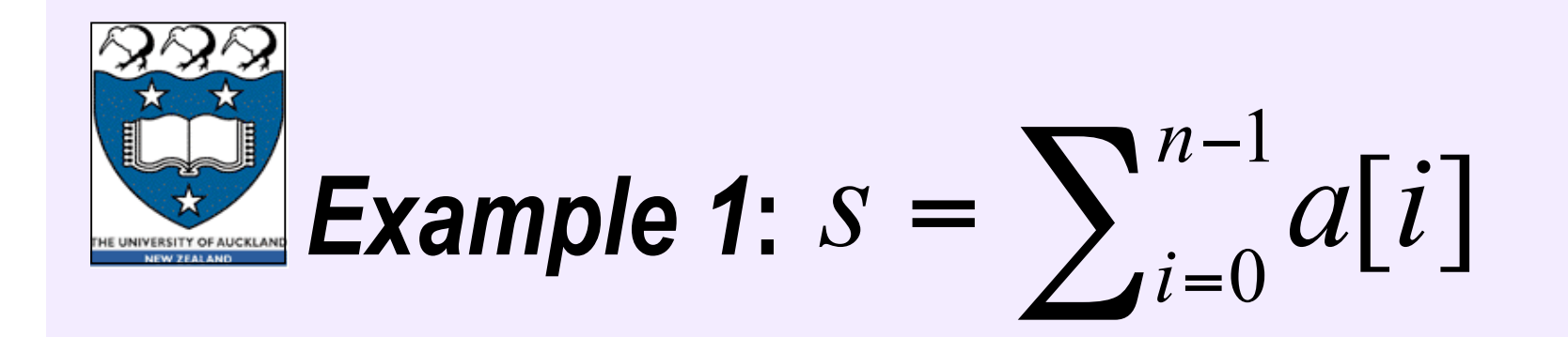

#### **Problem Statement:** given an array of n numbers sum them together.

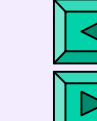

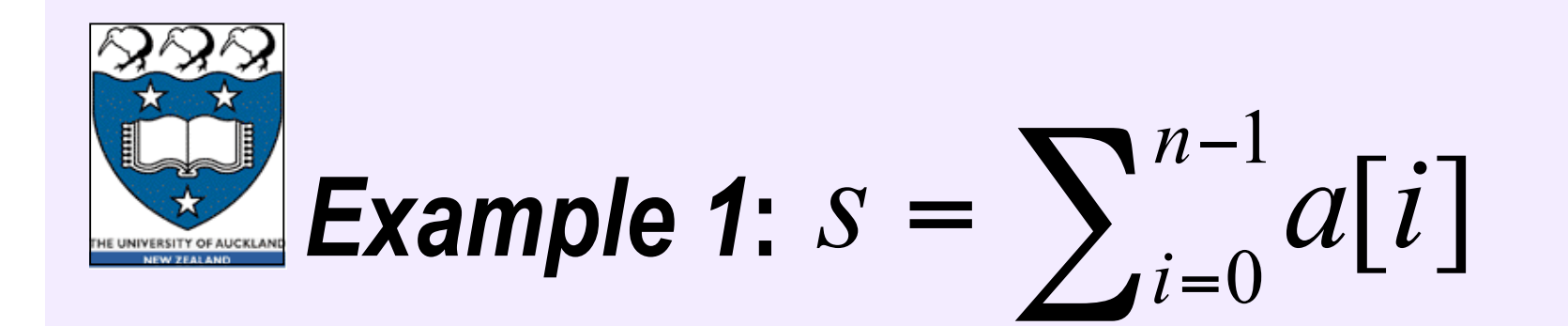

#### *Naïve Algorithm:*

```
Algorithm sum (input: array a[n])
     begin s \leftarrow 0 for i ← 0 step i ← i + 1 until n − 1 do
               s \leftarrow s + a[i] end for
         return s
Example 1: S = \sum_{i=0}^{n} e^{i\pi/2}<br>
Naïve Algorithm:<br>
Algorithm sum (input: array a[n])<br>
begin s \leftarrow 0<br>
for i \leftarrow 0 step i \leftarrow i + 1 until n - 1 do<br>
s \leftarrow s + a[i] end for<br>
return s<br>
end
```
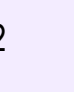

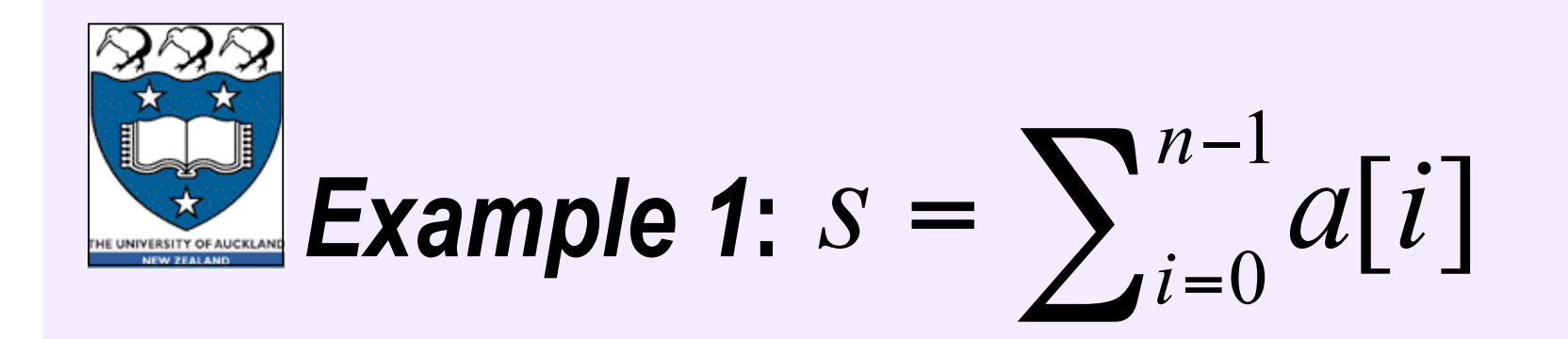

#### **Brief Statement of Complexity:**

To sum elements of an array *a*[*n*], elementary add operations are repeated *n* times ⇒ Running time  $T(n) = cn$  is **linear** in *n* 

*This is as good as it gets.*

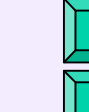

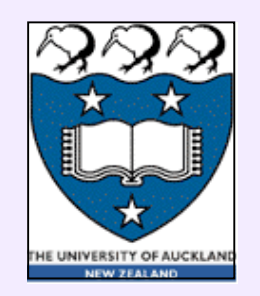

#### *Example 2***: GCD**

- **Problem:**The **greatest common divisor**, *k* = GCD(*n*, *m*) is the greatest positive integer such that it divides both two positive integers *m* and *n*
- **Examples:**  $GCD(2, 17) = 1$ ,  $GCD(6, 9) =$ *3, GCD(12, 20) = 4*
- *Naïve Algorithm:*A *"brute-force"* **linear** solution: to exhaust all integers from the minimum of *m* and *n,* to the first one that divides both *m* and *n*

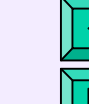

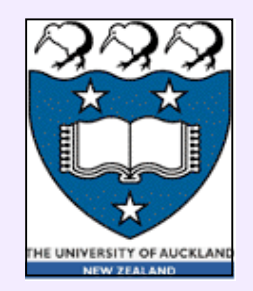

#### **Working out an example**

- **1. 9245 / 7515 = 0?**
- **2. 9245 / 7514 = 0 & 7515 / 7514 = 0?**

#### **7511. 9245 / 5 = 0 & 7515 / 5 = 0?**

Is it practicable to use such an algorithm to find **GCD(9245, 7515)** or what about **GCD(3,787,776,332, 3,555,684776)**?

**…**

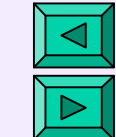

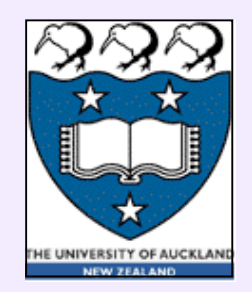

## **Naive GCD Analysis**

- Let *m > n*, what do we learn when we divide *m* by *n?*
- If the reminder  $= 0$ , what does that tell us?
- If the remainder  $> 0$ , what does that tell us?

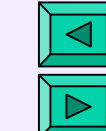

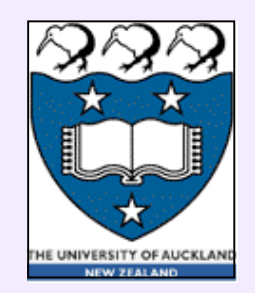

#### **Euclid's Insight**

- *Euclid's analysis*: if *k* divides both *m* and *n*, then it divides their difference  $(n - m)$  if  $n > m$ ):
- I.e., let  $n = c * k$  and  $m = d * k$ then  $n - m = (c - d) * k$ therefore  $GCD(n, m) = GCD(n-m, m)$ .
- Therefore

$$
GCD(n, m) = GCD(n-m, m)
$$
  
Why??

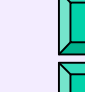

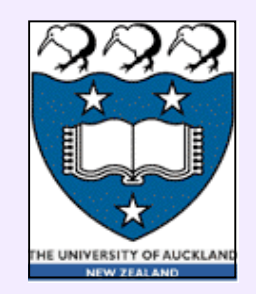

#### **Euclid's Insight**

Since  $GCD(n,m) = GCD(n-m, m)$ then  $GCD(n,m) = GCD(n-2m, m)$ and *k* divides every difference when the subtraction is repeated  $\lambda$ times until *n* − <sup>λ</sup>*m* < *m* Therefore  $\text{GCD}(n, m) = \text{GCD}(n, m)$  and  $m, m$ 

where *n* **mod m** is the *remainder* of division of *n* by *m* (in Java/C:  $n\%m$ , e.g. 13% $5 = 3$ )

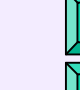

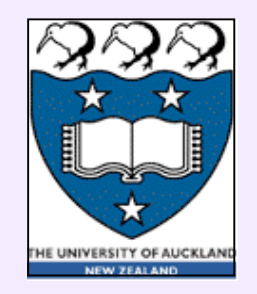

#### **If the remainder > 0, what does that tell us?**

- It tells us a new smaller number that has the same GCD with *m* and with *n* as *m* and *n.*
- *How can we use this info to our advantage?*
- We don't have to try every integer between the min of *m* and *n,* we need only try the remainders of the divisions.

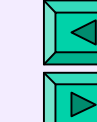

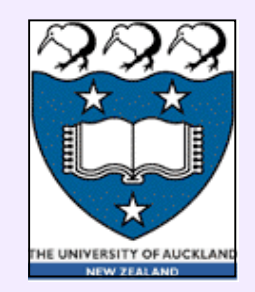

# **Euclid's GCD Algorithm**

*More Sophisticated Algorithm:*

**GCD(input: int max, min) // assume that max > min**  $begin\$  **if min == 0 then return max else return GCD(min, max mod min) endif**

**end**

3/3/09 19:20 COMPSCI 220 - AP G Gimel'farb L-1 20 Is it correct? How would you prove it? What is its running time? How would you determine that?

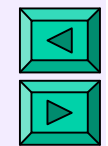

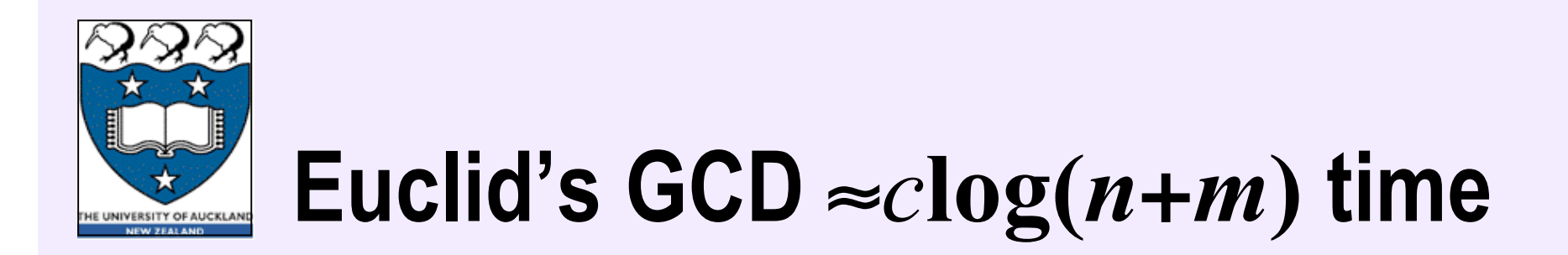

**GCD(9245,7515)** = **5**

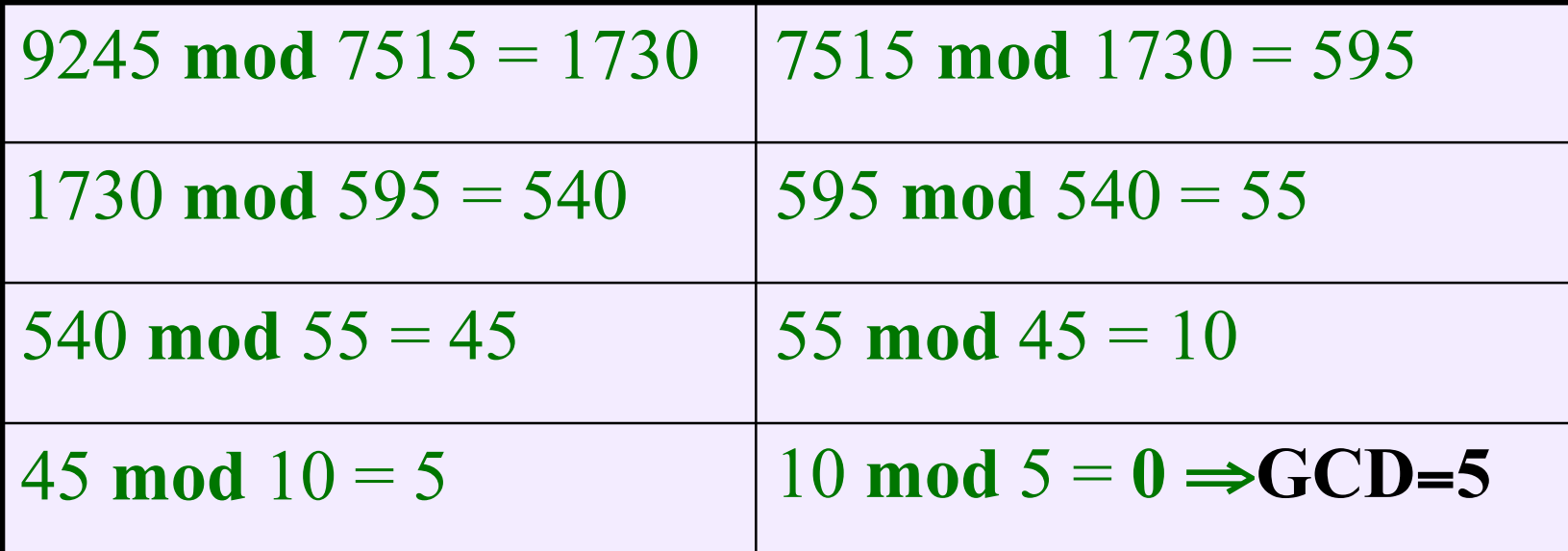

steps vs **7511** steps of the brute-force algorithm**!**

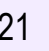

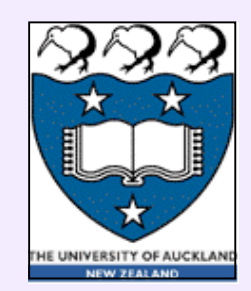

# *Example 3***: Sums of Subarrays**

*Problem Statement:*

Given an array  $(a[i]: i = 0,1, ..., n - 1)$  of size *n*, compute  $n - m + 1$  sums:  $\sum\nolimits_{k=0}^{m-1}$  $= \sum_{k=0}^{\infty} a[j+k]; j=0,\ldots,n-$ 1  $[j] = \sum_{k=0}^{m} a[j+k]; j = 0, ...,$ *m*  $s[j] = \sum_{k=0}^{m} a[j+k]; j = 0, ..., n-m$ 

of all contiguous subarrays of size *m*

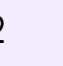

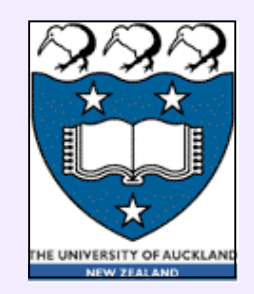

**Sums of Subarrays**

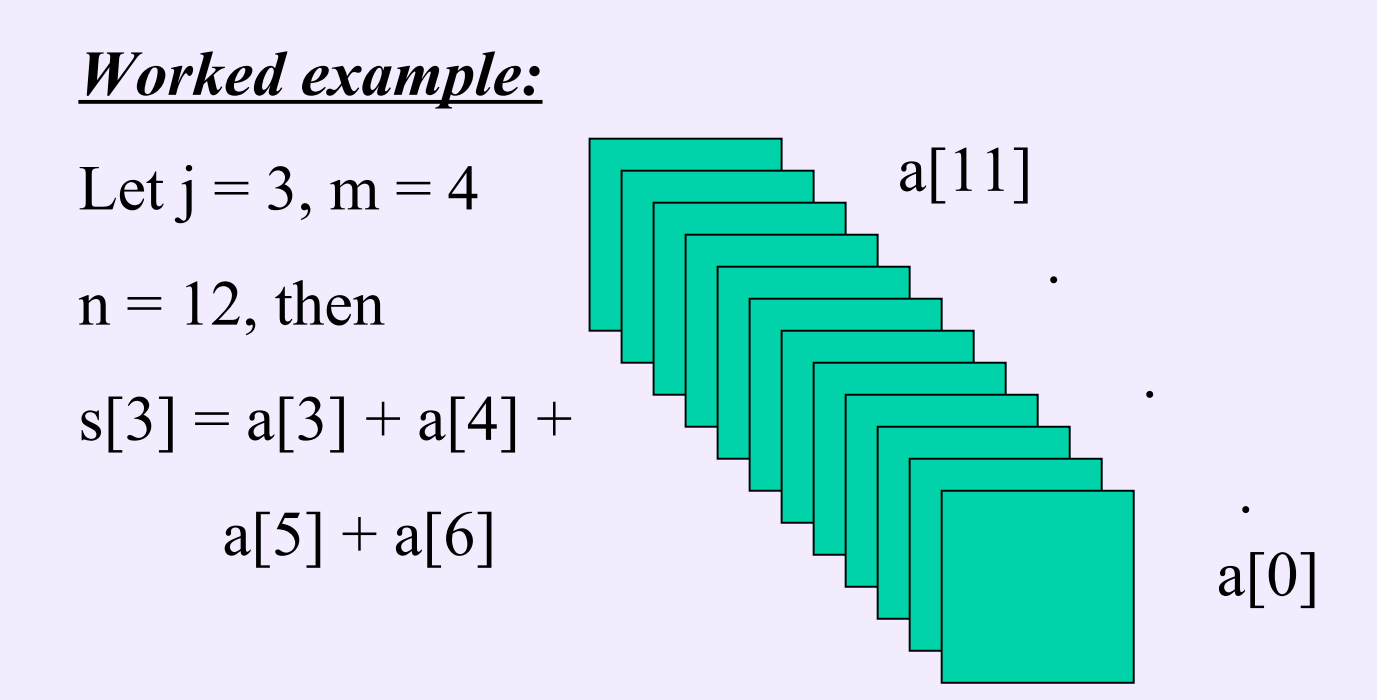

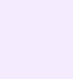

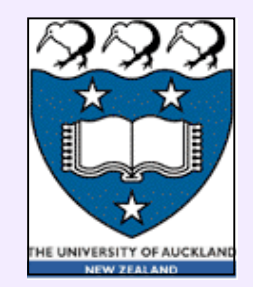

#### **Naïve Algorithm (***2 nested loops***)**

**Algorithm** slowsum (**input**: array *a*[*2m*]) **begin** array  $s[m + 1]$ for  $j \leftarrow 0$  to *m* do  $s[j] \leftarrow 0$ **for** *k* ← 0 **to** *m*−1 **do**  $s[j] \leftarrow s[j] + a[k + j]$ **end for end for return** *s* **end**

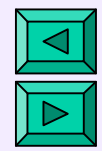

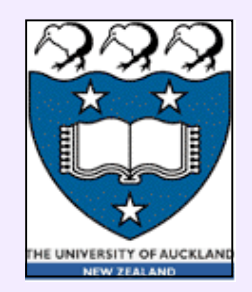

#### **Sums of Subarrays**

- **Complexity** : *cm* operations per subarray; in total:  $cm(n-m+1)$  operations
- Time is **linear** if *m* is fixed and **quadratic** if *m* is growing with *n*, such as  $m = 0.5n$

$$
T(n) = c\frac{n}{2}\left(\frac{n}{2} + 1\right) \cong c' \cdot n^2 = n^2 T(1)
$$

3/3/09 19:20 COMPSCI 220 - AP G Gimel'farb L-1 25

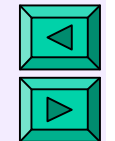

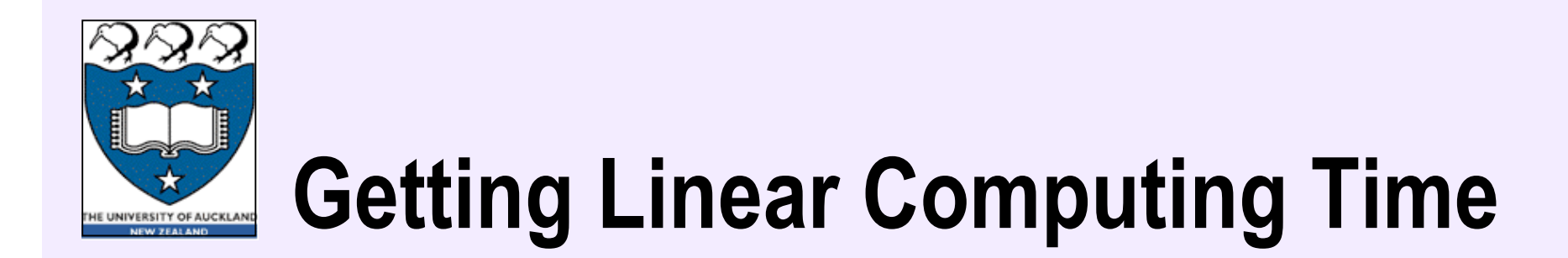

**Quadratic time** due to reiterated innermost computations:

$$
s[j] = a[j] + a[j+1] + ... + a[j+m-1]
$$
  

$$
s[j+1] = a[j+1] + ... + a[j+m-1] + a[j+m]
$$

How many times is **a[k]** added?

**Linear time**  $T(n) = c(m + 2m) = 1.5cn$  after excluding reiterated  $[j+1] =$   $a[j+1] + ... + a[j+m-1] + a[j+m]$ <br>How many times is **a[k]** added?<br>**Linear time**  $T(n) = c(m + 2m) = 1.5cn$  after excluding reiterated computations:

$$
s[j+1] = s[j] + a[j+m] - a[j]
$$

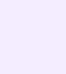

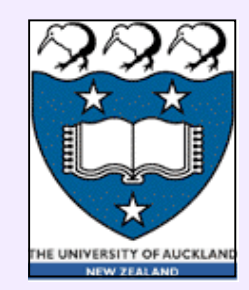

# **More sophisticated algorithm**

```
Algorithm fastsum (input: array a[2m])
  begin array s[m + 1] compute s[0]
    compute s[j] for j \leftarrow 1 to m
   return s
  end
```
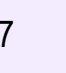

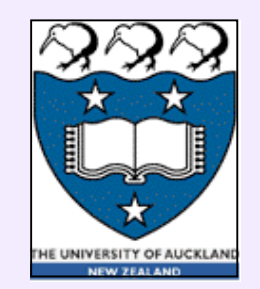

# **Linear time (***2 simple loops***)**

**Algorithm** fastsum (**input**: array *a*[*2m*])  **begin** array  $s[m + 1]$  $s[0] \leftarrow 0$  **for**  $k$  ← 0 **to**  $m-1$  **do**  $s[0] \leftarrow s[0] + a[k]$  **end for** for  $j \leftarrow 1$  to  $m$  do *s*[*j*] ← *s*[*j*−1] + *a*[*j* + *m* − 1] − *a*[*j* − 1]  **end for return** *s* **end**

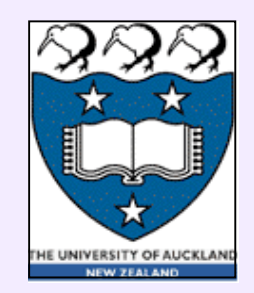

# **Computing Time for T(1)=1**µ**s**

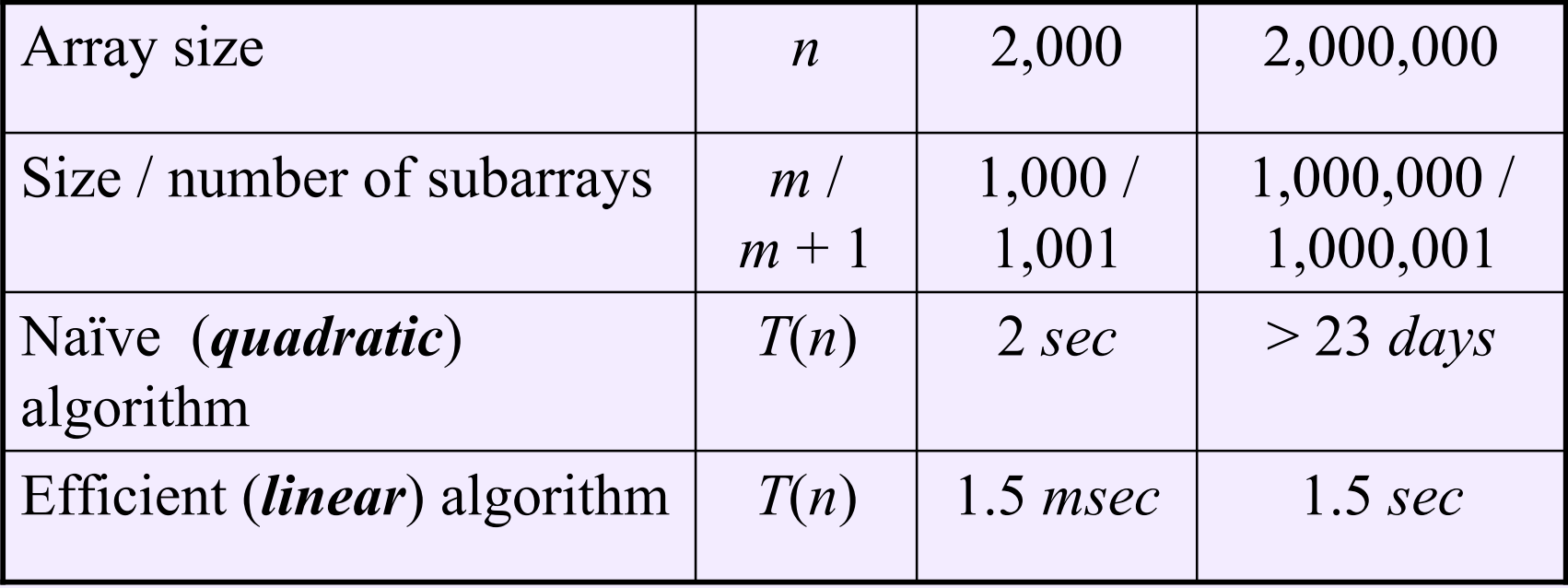

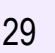

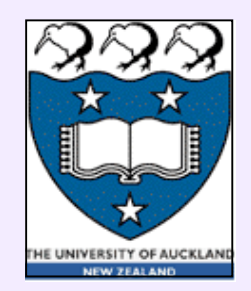

#### *Exercises***: Textbook, p.12**

**1.1.1:** Quadratic algorithm with processing time  $T(n)=cn^2$  spends 500*µsec* on 10 data items. What time will be spent on 1000 data items?

**Solution:**  $T(10) = c \cdot 10^2 = 500 \rightarrow c = 500/100 = 5$  *µsec/item*  $\rightarrow$   $T(1000) = 5 \cdot 1000^2 = 5 \cdot 10^6$  *usec* or  $T(1000) = 5$  *sec* 

**1.1.2:** Algorithms **A** and **B** use  $T_A(n) = c_A n \log_2 n$  and  $T_B(n) = c_B n^2$  elementary operations for a problem of size  $n$ . Find the fastest algorithm for processing  $n =$  $2^{20}$  data items if **A** and **B** spend 10 and 1 operations, respectively, to process  $2^{10}$ =1024 items.

**Solution:**  $T_A(2^{10}) = 10 \rightarrow c_A = 10/(10 \cdot 2^{10}) = 2^{-10}$ ;  $T_{\text{B}}(2^{10}) = 1 \rightarrow c_{\text{B}} = 1/2^{20} = 2^{-20}$  $\rightarrow T_A(2^{20}) = 2^{-10.20}$  ·  $2^{20} = 20.2^{10}$  <<  $T_B(2^{20}) = 2^{-20}$  ·  $2^{40} = 2^{20}$  → Algorithm **A** is the fastest for  $n = 2^{20}$ 

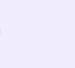

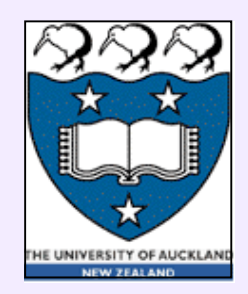

# **2nd Half: Estimating Running Time**

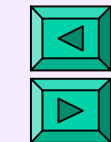

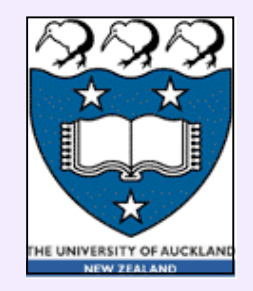

#### **The Heart of Algorithmic Complexity (AC)**

- The Question that AC is normally to answer is: *Assume we know how long it takes for algorithm A to run for n "items" , approximately how long will it take for 2n items?*
- Answering this type of question typically involves "counting" how many elementary operations occur per item.
- Unfortunately, we usually need more sophisticated counting techniques than using one's fingers.

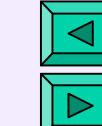

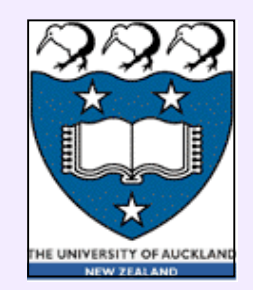

# **Counting Elementary Ops**

**Algorithm** slowsum (**input**: array *a*[*2m*]) **begin** array  $s[m + 1]$ for  $j \leftarrow 0$  to *m* do  $s[j] \leftarrow 0$ **for** *k* ← 0 **to** *m*−1 **do**  $s[j] \leftarrow s[j] + a[k + j]$ **end for end for return** *s* **end**

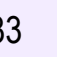

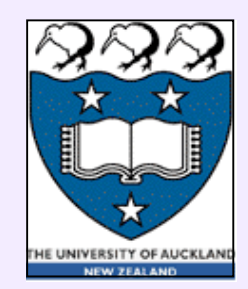

#### **Estimated Time to Sum Subarrays**

- Ignore data initialisation
- "Brute-force" summing with two nested loops:  $T(n) = m(m+1) = \frac{n}{2}(\frac{n}{2} + 1)$  $= 0.25n^2 + 0.5n$
- For a large  $n, T(n) \approx 0.25n^2$

 $-$  e.g., if  $n \ge 10$ , the linear term  $0.5n \le 16.7\%$  of T(*n*)

 $-$  if  $n \ge 500$ , the linear term  $0.5n \le 0.4\%$  of T(*n*)

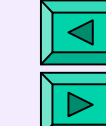

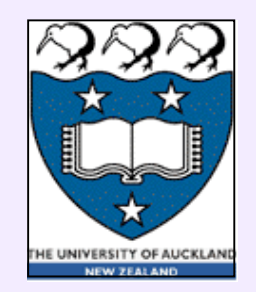

#### **Quadratic vs linear term**

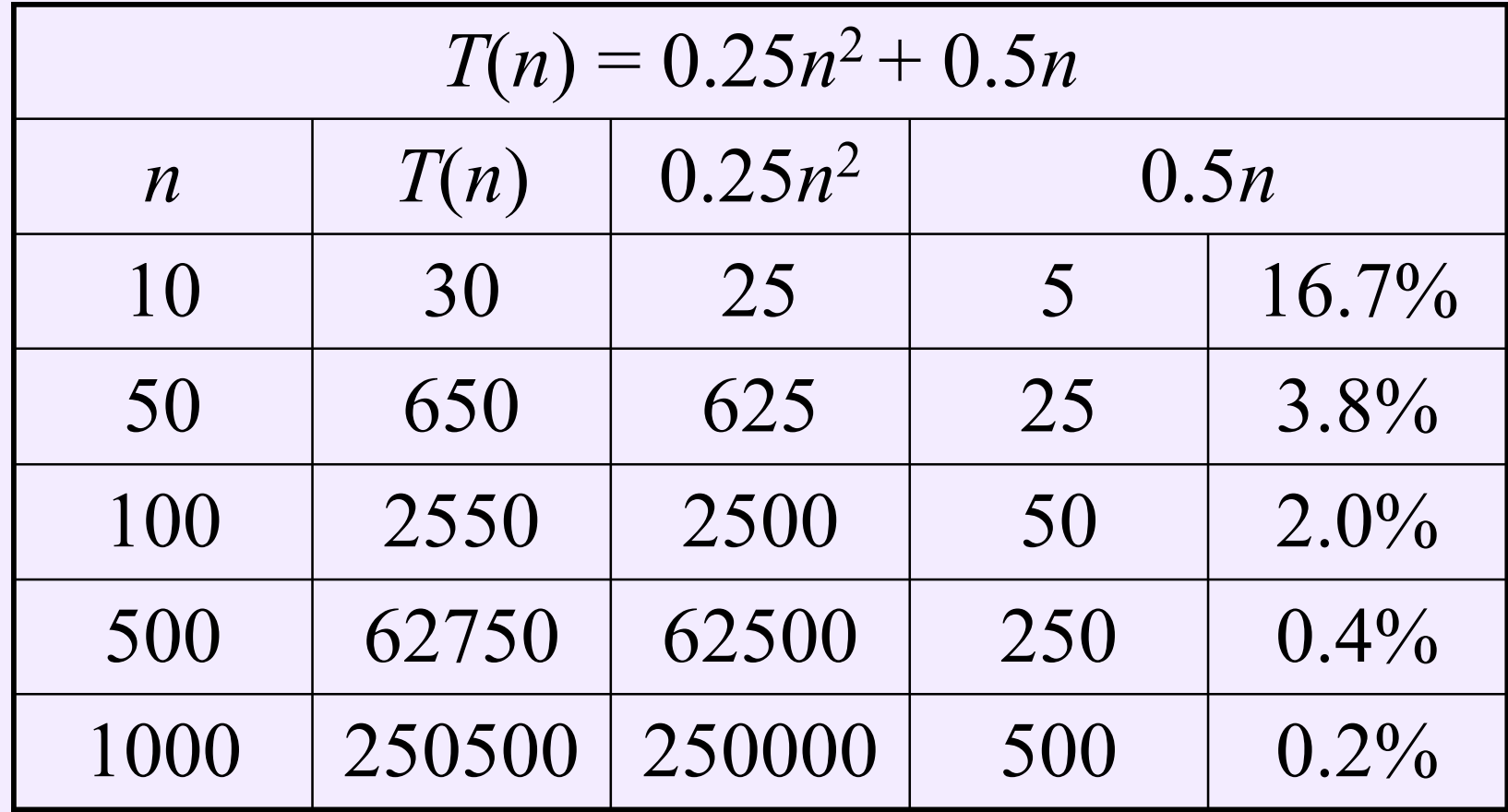

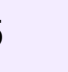

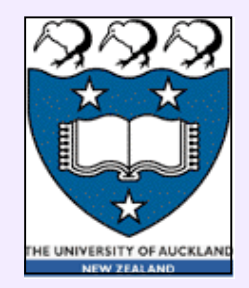

#### **Quadratic Time to Sum Subarrays:**  $T(n)=0.25n^2+0.5n$

- Factor  $c = 0.25$  is referred to as a "**constant of proportionality**"
- An actual value of the factor does not effect the behaviour of the algorithm for a large *n*:

 $-$  Double value of  $n \rightarrow 4$ -fold increase in  $T(n)$ :

$$
T(2n)=4\,\,T(n)
$$

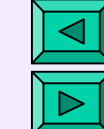

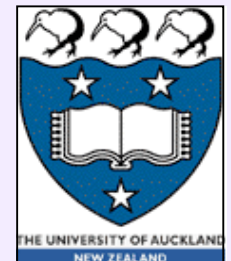

# **Running Time: Estimation Rules**

- Running time is proportional to the **most significant term** in *T*(*n*)
- Once a problem size becomes large, the most significant term is that which has the largest power of *n*
- This term increases faster than other terms which reduce in significance

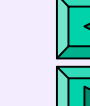

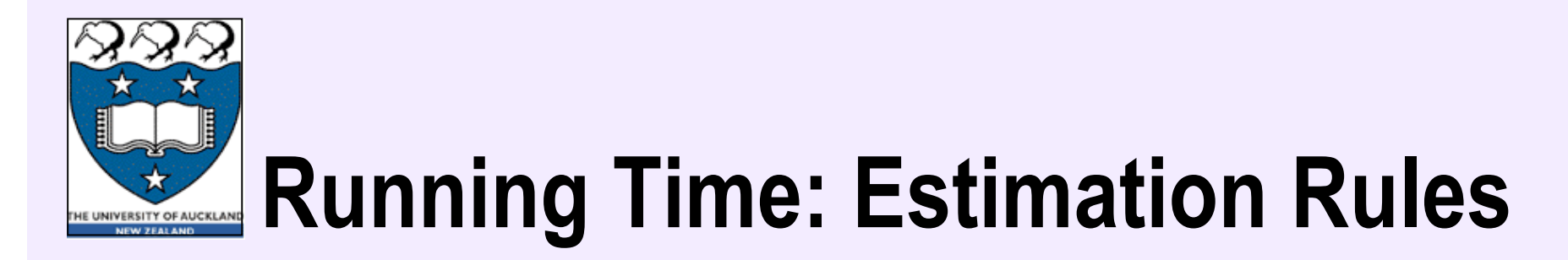

- Constants of proportionality depend on the compiler, language, computer, etc.
	- It is useful to ignore the constants when analysing algorithms.
- Constants of proportionality are reduced by using faster hardware or minimising time spent on the "inner loop"
	- *But this would not effect behaviour of an algorithm for a large problem!*

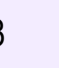

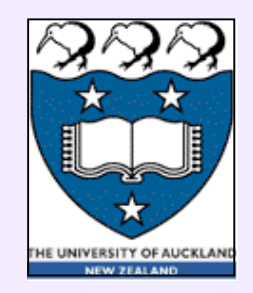

# **Elementary Operations**

- Basic arithmetic operations (+ ; **–** ; ∗ ; / ; **%** )
- Basic relational operators ( **==** , **!=** , **>**, **<**, **>=** , **<=** )
- Basic Boolean operations (AND,OR,NOT)
- Branch operations, return, ...

**Input for problem domains** (meaning of *n*):

Sorting: *n* items Graph / path: *n* vertices / edges Image processing: *n* pixels Text processing: string length

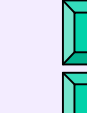

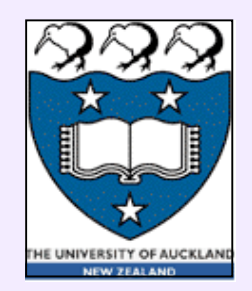

# **Estimating Running Time**

• **Simplifying assumptions:**

all elementary statements / expressions take the same amount of time to execute

- e.g., simple arithmetic assignments
- return
- Loops increase in time **linearly** as  $k \cdot T_{body\ of\ a\ loop}$ where *k* is number of times the loop is executed

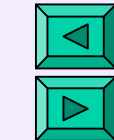

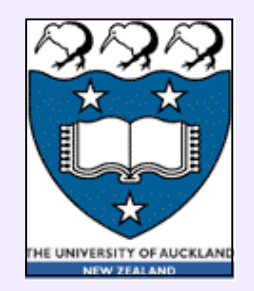

# **Estimating Running Time**

- Conditional / switch statements like **if** {*condition*} **then** {*const time*  $T_1$ } **else** {*const time*  $T_2$ } are more complicated (one has to account for branching frequencies:  $T = f_{true}T_1 + (1 - f_{true})T_2$  ≤ max { $T_1$ ,  $T_2$ }
- **Function calls**:

 $T_{\text{function}}$  =  $\sum T_{\text{statements in function}}$ 

• **Function composition**:

 $T(f(g(n))) = T(g(n)) + T(f(n))$ 

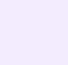

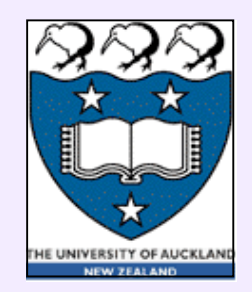

# **Example 1.6: Textbook, p.13**

*Logarithmic time* due to an exponential change *i* =  $k, k<sup>2</sup>, k<sup>3</sup>, ..., k<sup>m</sup>$  of the loop control in the range  $1 \le i \le n$ : **for**  $i = k$  **step**  $i \leftarrow ik$  **until** *n* **do** … {const # of elementary operations} **end for** *m* iterations such that  $k^{m-1} \leq n \leq k^m \Rightarrow$  $T(n) = c \int \log_k n$ 

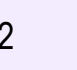

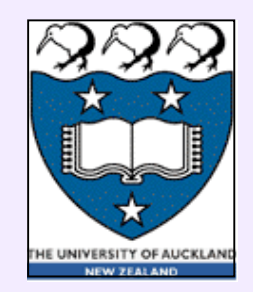

# **Example 1.7: Textbook, p.13**

*n* log *n* running time of the conditional nested loops:  $m \leftarrow 2$ ; for  $j \leftarrow 1$  to *n* do **if** (  $j = m$  ) then  $m \leftarrow 2m$ **for**  $i \leftarrow 1$  **to**  $n$  **do** …{const # of operations} **end for end if end for** The inner loop is executed *k* times for  $j = 2, 4, ..., 2<sup>k</sup>$ ;  $k < log_2 n \leq k + 1$ ; in total:  $T(n) = kn = n \mid log_k n$ 

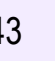

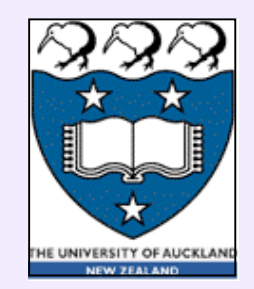

#### **Exercise 1.2.1: Textbook, p.14**

Conditional nested loops: linear or quadratic running time?  $m \leftarrow 1$ ; for  $j \leftarrow 1$  to *n* do **if** (  $j = m$  ) **then**  $m \leftarrow m (n-1)$ **for**  $i \leftarrow 1$  **to**  $n$  **do** …{const # of operations} **end for end if end for** The inner loop is executed <u>only twice</u>, for  $j = 1$  and  $j = n - 1$ ; in total:  $T(n)=2n \rightarrow$  **linear** running time

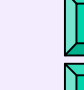